User E

# **Staffordshire County Council**

## **DECLARATION**

#### **Data Protection Act 1998**

Under the Data Protection Act the OMA has a duty to inform you about how your personal data will be handled. In order to decide if a public right of way exists it may be necessary to disclose information received from you. The information provided on this statement cannot be treated as confidential (other than your personal contact details and signature contained on this page). You should only provide us with the information requested if you are happy for it to be placed in the public domain. Do not include information about another person.

This statement and the details contained therein will be considered by the OMA to establish whether a public right of way exists and, in signing it, you are acknowledging that it may be made publically available and published on the OMA's website.

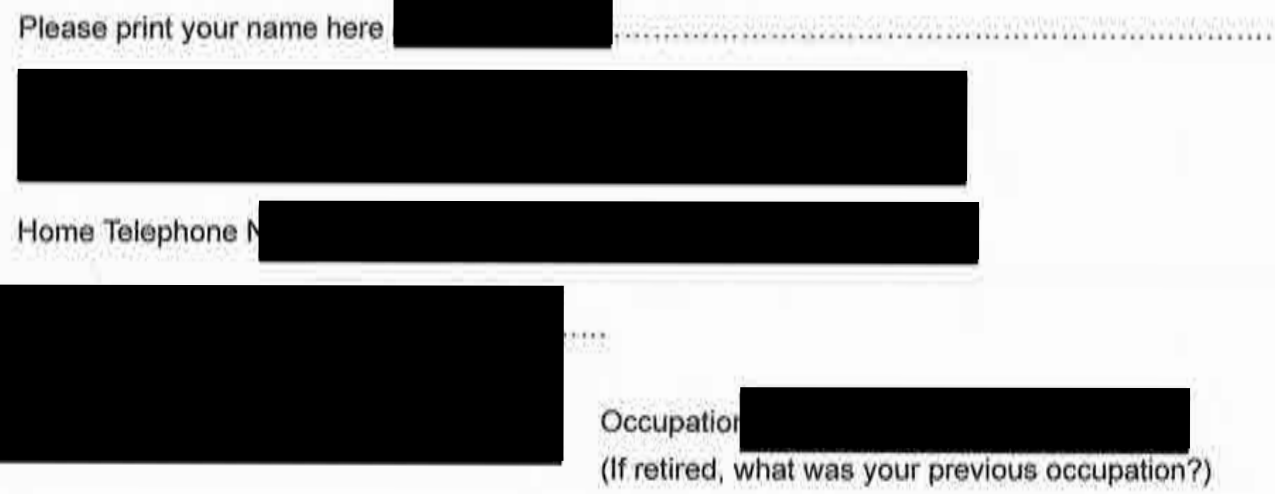

## **Confidentiality - Please Read Carefully**

The information you give in this statement cannot be treated as confidential

It may be necessary for the OMA to disclose information received from you to others, which may include other local authorities, the Planning Inspectorate and other government departments, public bodies, other organisations, landowners and members of the public. If the application proceeds to a public inquiry your evidence will be made available to the inquiry.

If the OMA proceeds with the application but it is contested (for example by a landowner), there may be a public inquiry. This will be held locally and if you are unable to attend your evidence will be given in writing, but user evidence is of much greater value if you attend in person and are prepared to answer questions about it. Inquiries are kept as informal as possible and the OMA will help you with the procedure.

The information you give in this statement will be processed in accordance with the Data Protection Act 1998. It is held by the OMA's Rights of Way Service for the sole purpose of processing the application for the route referred to.

Information on this page of the Statement will be redacted and not made publically available

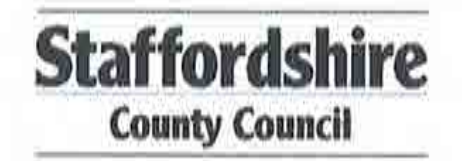

#### PUBLIC RIGHT OF WAY EVIDENCE FORM **Important Note**

This statement should be completed and returned to the person making the application so that it can be submitted with or form part of an application seeking a change to the Definitive Map and Statement of Public Rights of Way.

This statement is intended to provide preliminary evidence about the application. When the Order- Making Authority (OMA) commences detailed research, an officer from that authority may contact you to seek further information or ask you to be interviewed about your evidence.

This statement is designed to help establish whether or not the route being claimed in the application is a public right of way. It also provides evidence of how it is used (for example on foot, on horseback, by vehicles etc).

You should answer the questions as fully as possible and not keep back any information. whether for or against the public claim. This is important if this information is to be of real value in establishing the status of the application route. The information given may be examined at a public inquiry.

This statement should be completed by one person only and should relate to only one route. If you need more space please continue on a separate sheet which will need to be attached to this statement.

If completing the statement by hand, please ensure it is written legibly and in black ink.

(Block Capitals please)

#### Guidance Notes on the completion of Public Rights of Way Evidence Forms

1. As far as possible the witness should complete the form, preferably in black ink. If another individual completes the form on their behalf they should indicate this at the end of the form.

2. Each witness should answer all questions fully with as much detail as possible.

3. Each witness should complete a separate form in respect of each claimed right of way about which she/he can give evidence.

4. A plan must be attached and the witness should clearly draw the route of the claimed right of way on the plan, and initial the plan at each end of the drawn route.

5. The route of the claimed right of way should be described as accurately as possible, if possible giving details of such things as property and field boundaries, stiles, gates, bridges and stepping stones, etc.

6. Witnesses should indicate whether they are prepared to give evidence either in a court or at a public inquiry. (The evidential value of a statement is reduced if it cannot be subject to cross examination).

7. If a witness would be unable to give evidence at a hearing because of ill health, age, etc the person obtaining the statement should endorse the form accordingly, and be able to give evidence of the circumstances.

8. The information given on this form may become available for public inspection.

6. How did you use the application route and how often? [Please tick any that apply]

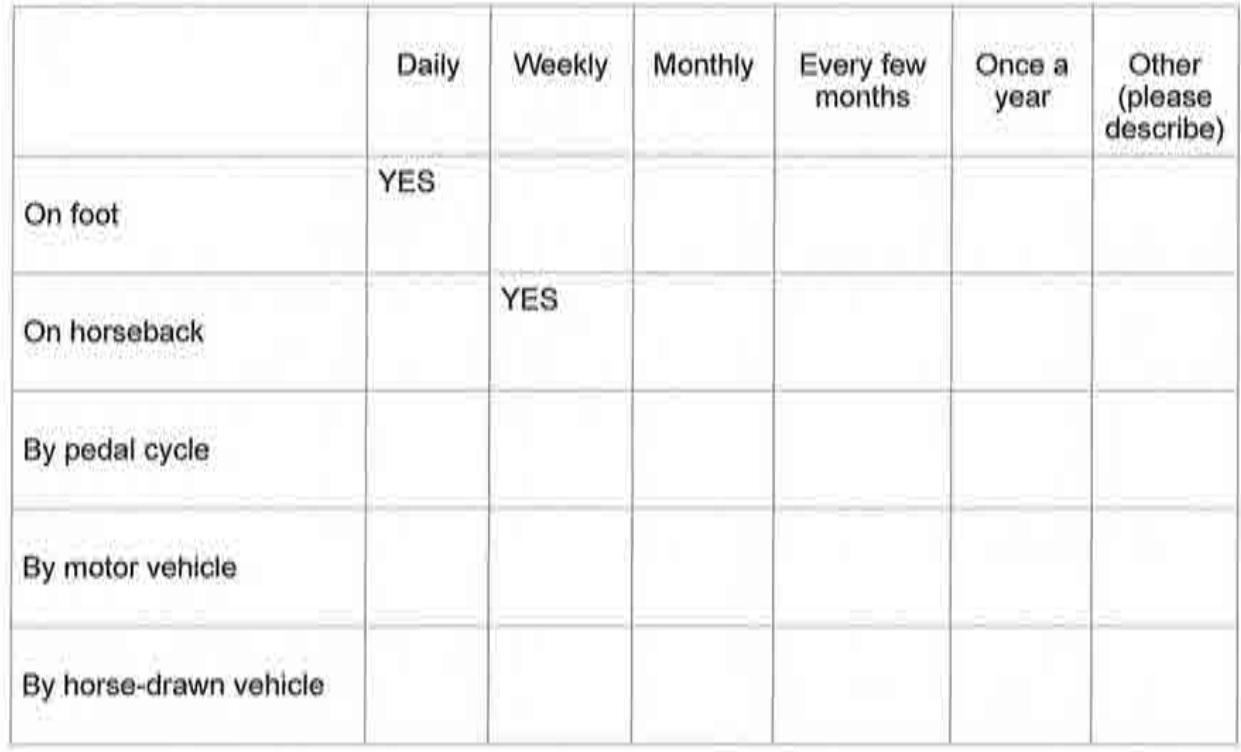

7. Has the application route always followed the same course?

\*YES/

If no - how and when was the route altered?

8. Approximately how wide is the application route?

[Please give your estimate of the width across which you used the route including the width used when passing others or walking with others. Take care to consider the overall width of the route. If this varies, please describe how or please state 'don't know']

9. What type of surface does the application route have? (for example grass, gravel, earth) [For varying surfaces, please describe with reference to your map]

10. Has anyone ever told you the application route was not public (including by an owner, tenant of the land or by anyone in their employment)? \*/NO

If YES, please give details including when this happened

## Description of claimed way:- (include grid references if known)

# From SK406197,349794

# To SK406481,349218 THE FULL EXTENT OF WATERHOUSES FP60

## Please take time to answer the questions carefully and in full

1. Map of the Application Route

Please attach an extract from a map of your own choice to identify the route you are providing

evidence about, and annotate it with anything you provide details about in this statement. Please put your initials on your map and date it. If you have only used part of the way please mark or indicate the part used. DO NOT ADD YOUR FULL SIGNATURE.

## 2. (a) How many years have you known the way? 16 YEARS

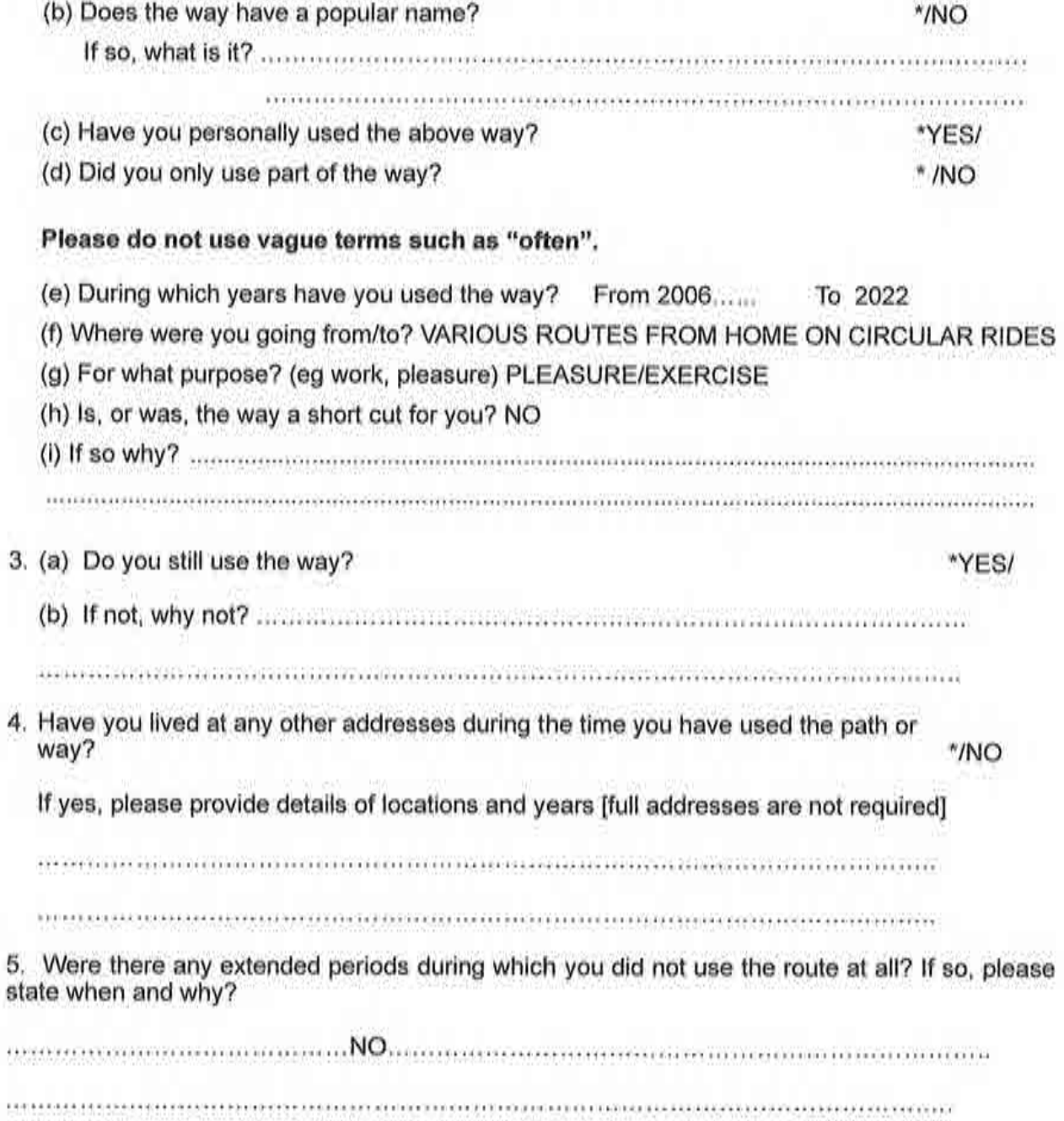

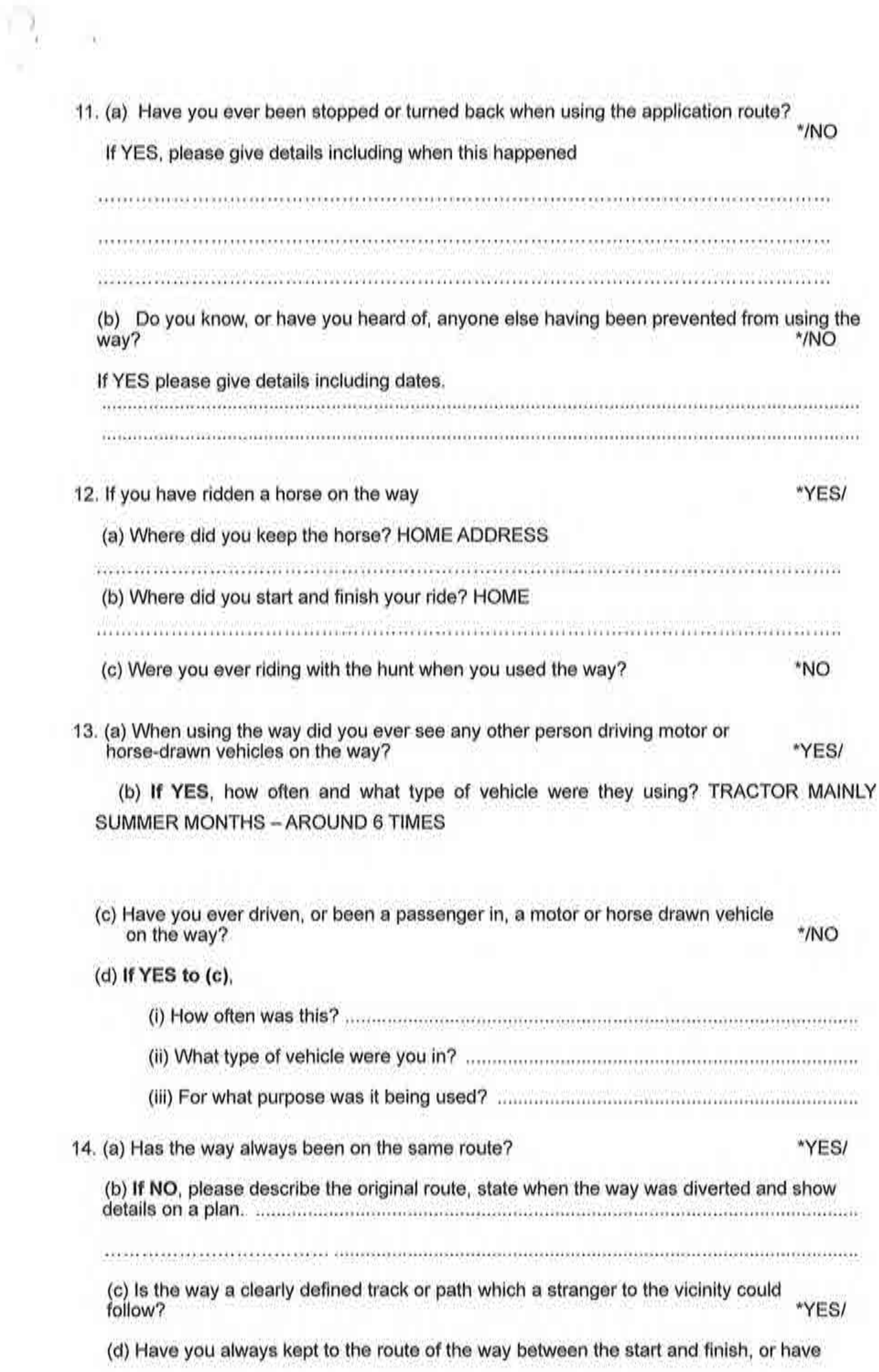

you wandered from the route? yes

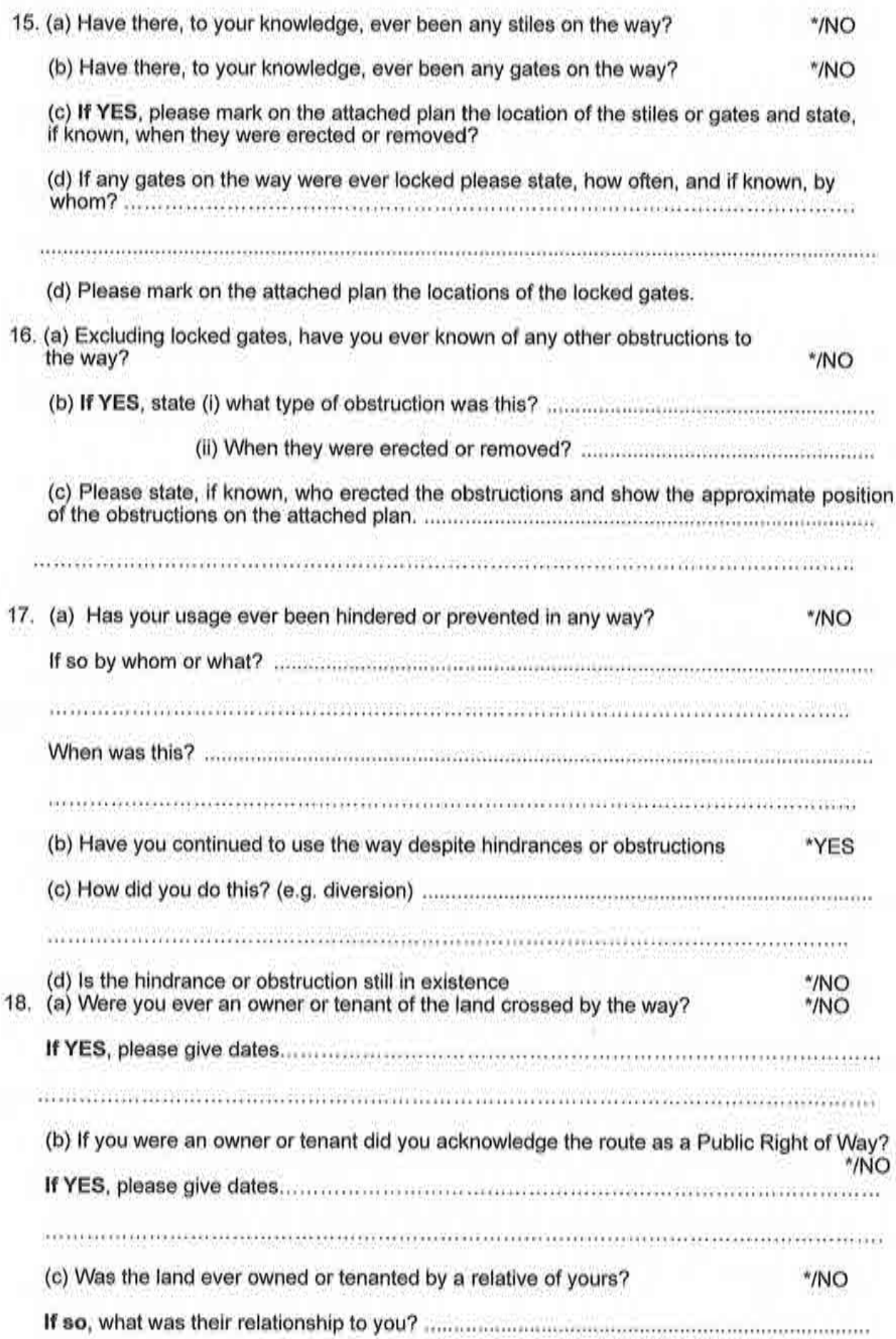

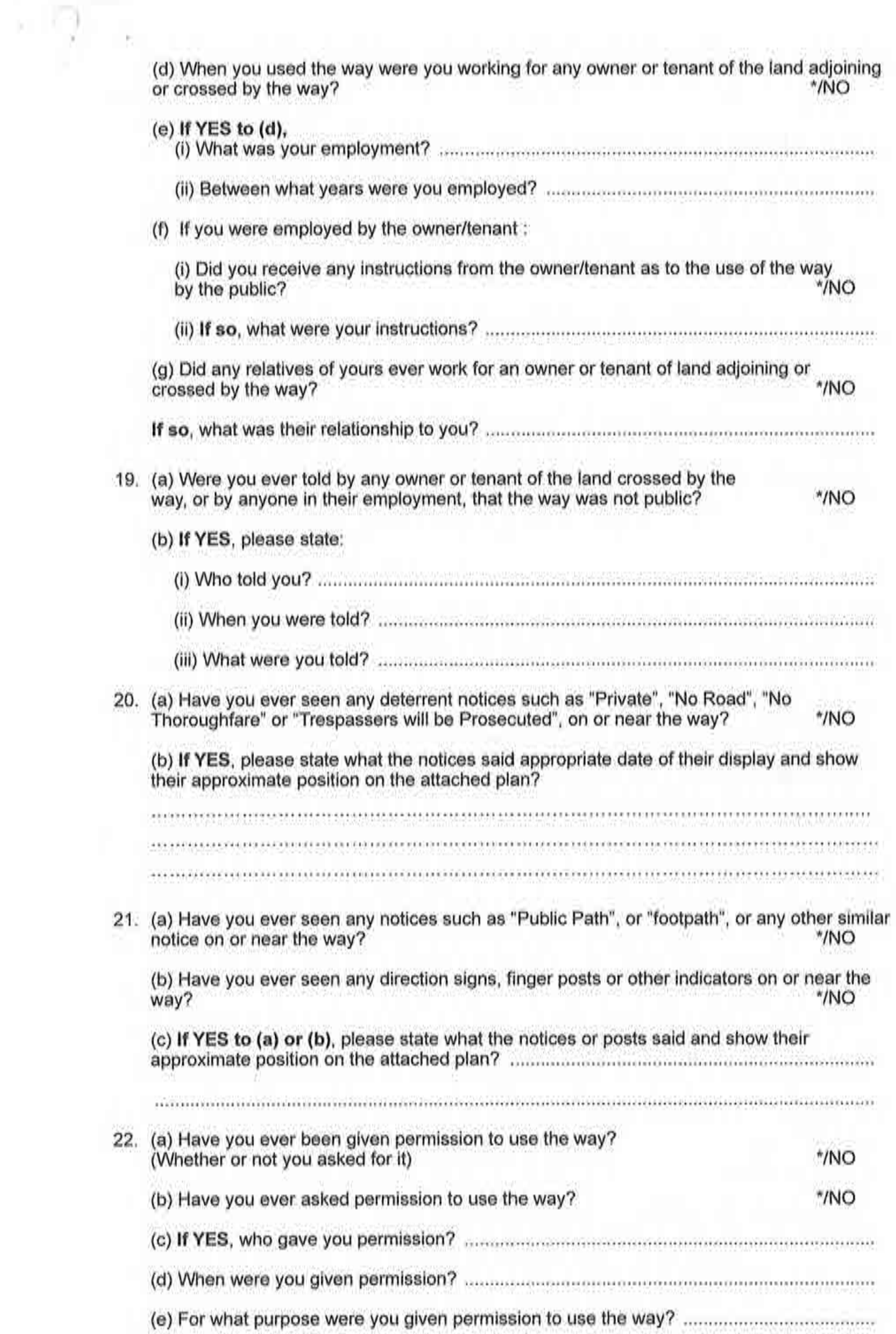

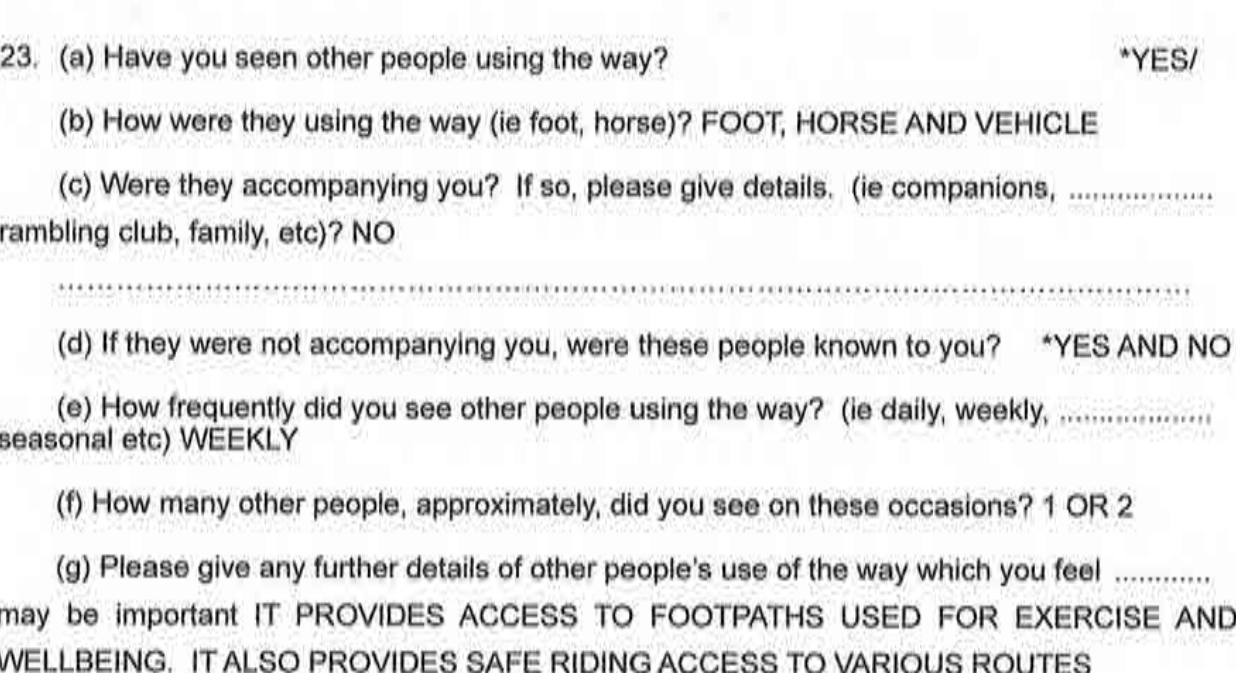

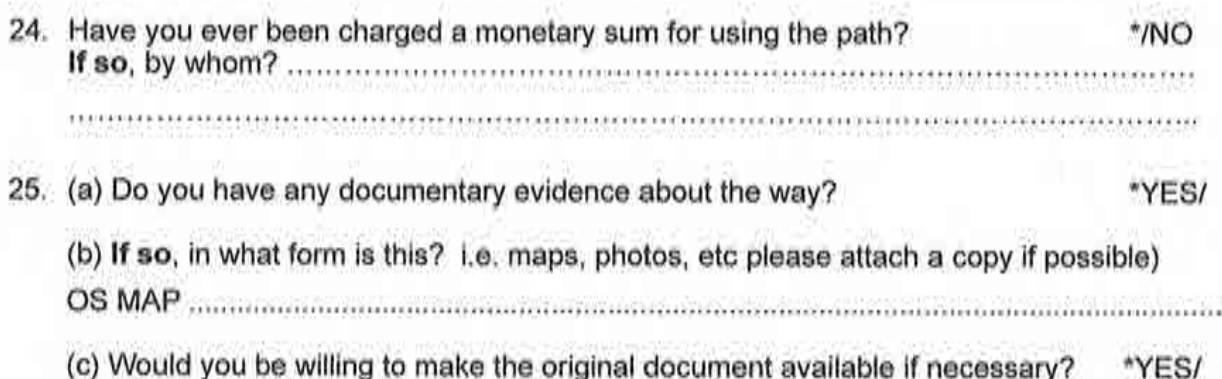

#### **Other Information**

26. Do you have, or do you have knowledge of, any documentary evidence which is relevant to the application route or which indicates public use? (for example photographs, guidebooks, letters, sale documents, old maps, etc.)  $M^*$ 

If yes - please provide details

ia producta de la provincia de la provincia de la provincia de la contrada de la contrada de la contrada de la n parle podre do selento do nove plota ne podoba topoda de primer e presidente no presidente do provincia de l

27. Please give any further information which you consider would be helpful in reaching a decision as to whether the application route should be recorded as a public right of way? [Continue on a separate sheet if necessary] [If you wish to provide a separate sketch map, please do so and attach to this statement]

THIS TRACK IS A VITAL RIGHT OF WAY FOR PEDESTRIANS, HORSE RIDERS AND **FARM WORKERS.** 

- 28. During the investigation the OMA may want to interview some or all of the claimants in order to gather additional information. Would you be willing to talk to an officer from the OMA about your knowledge of the application route? "YES/
- 29. Would you be willing to attend a hearing, or public inquiry to give evidence if necessary?

\*YES/

29. Would you be willing to attend a hearing, or public inquiry to give evidence if necessary?

Ņ

 $\rightarrow$ 

Ÿ.

\*YES/

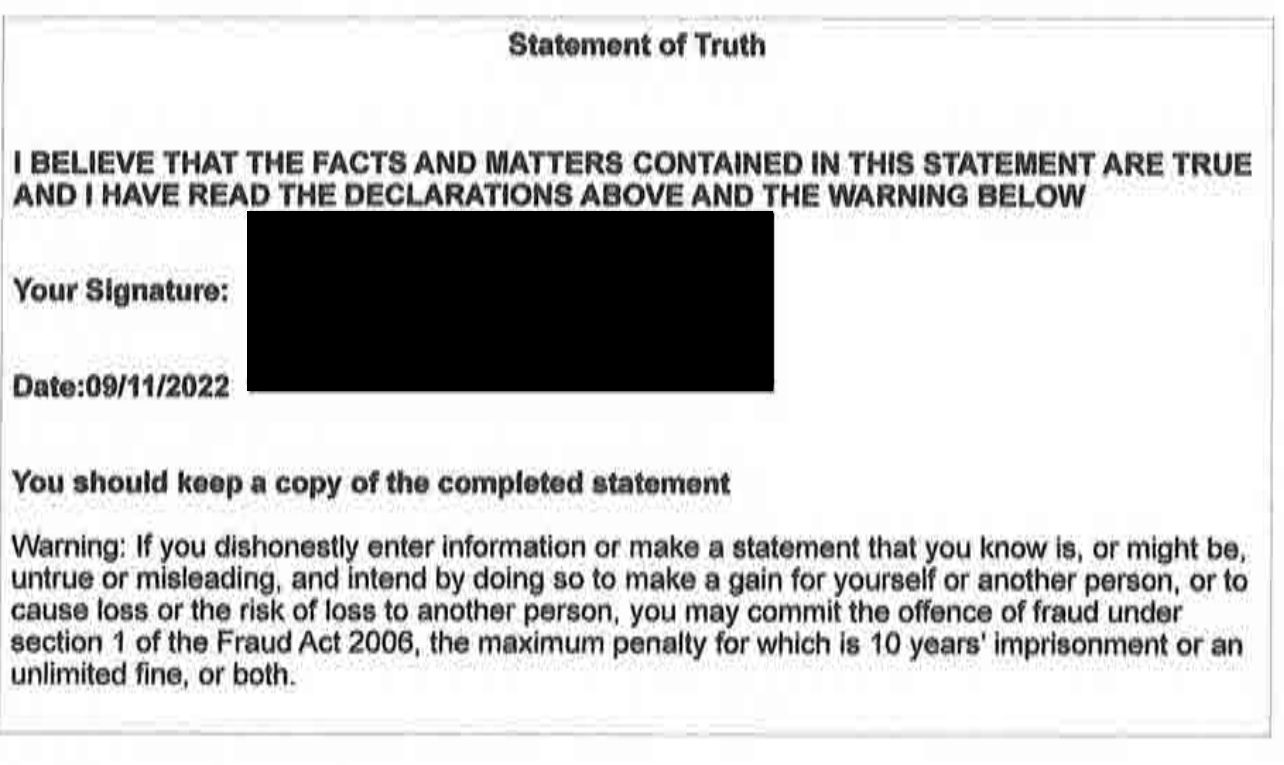

9

 $\rightarrow$ 

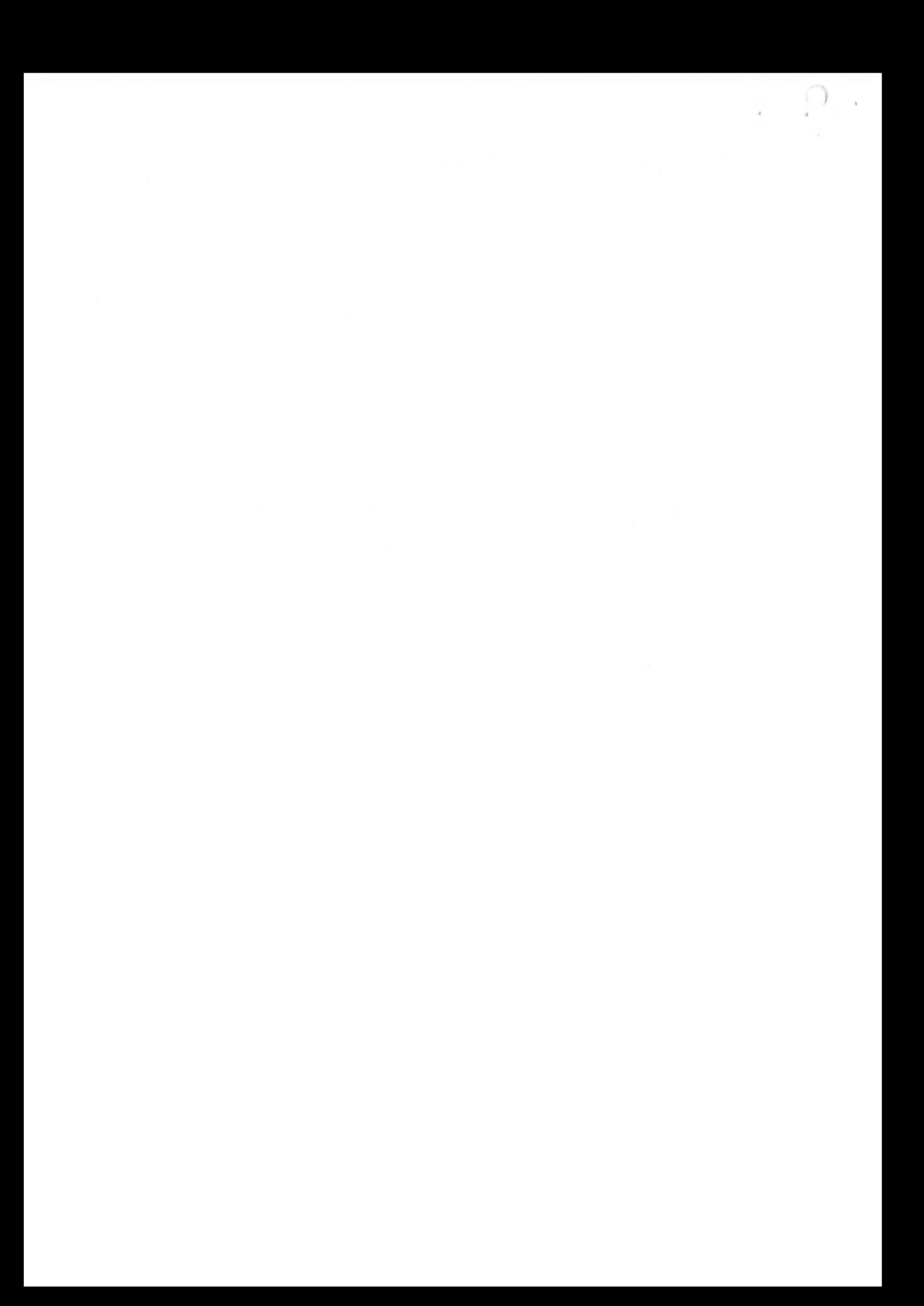

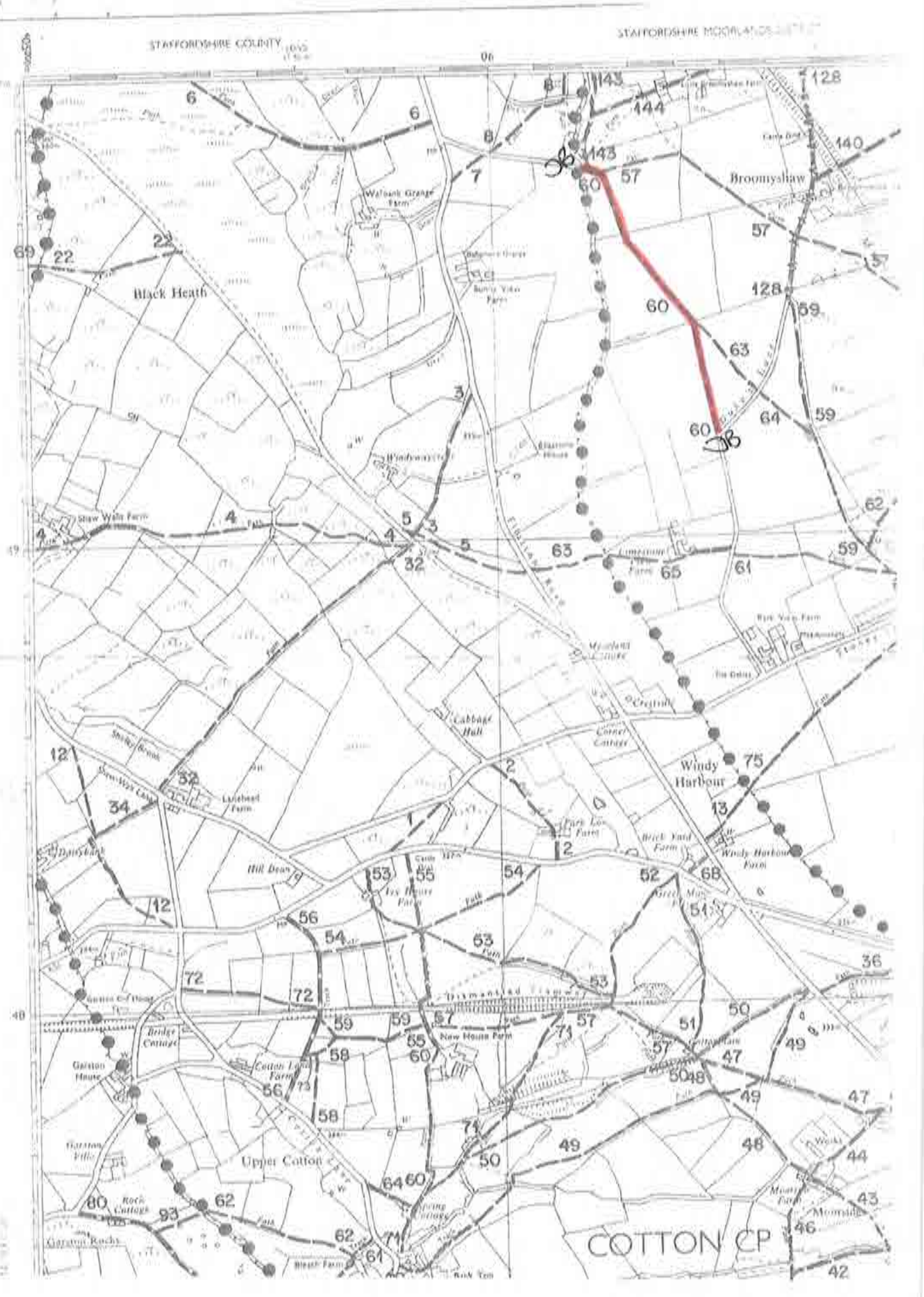

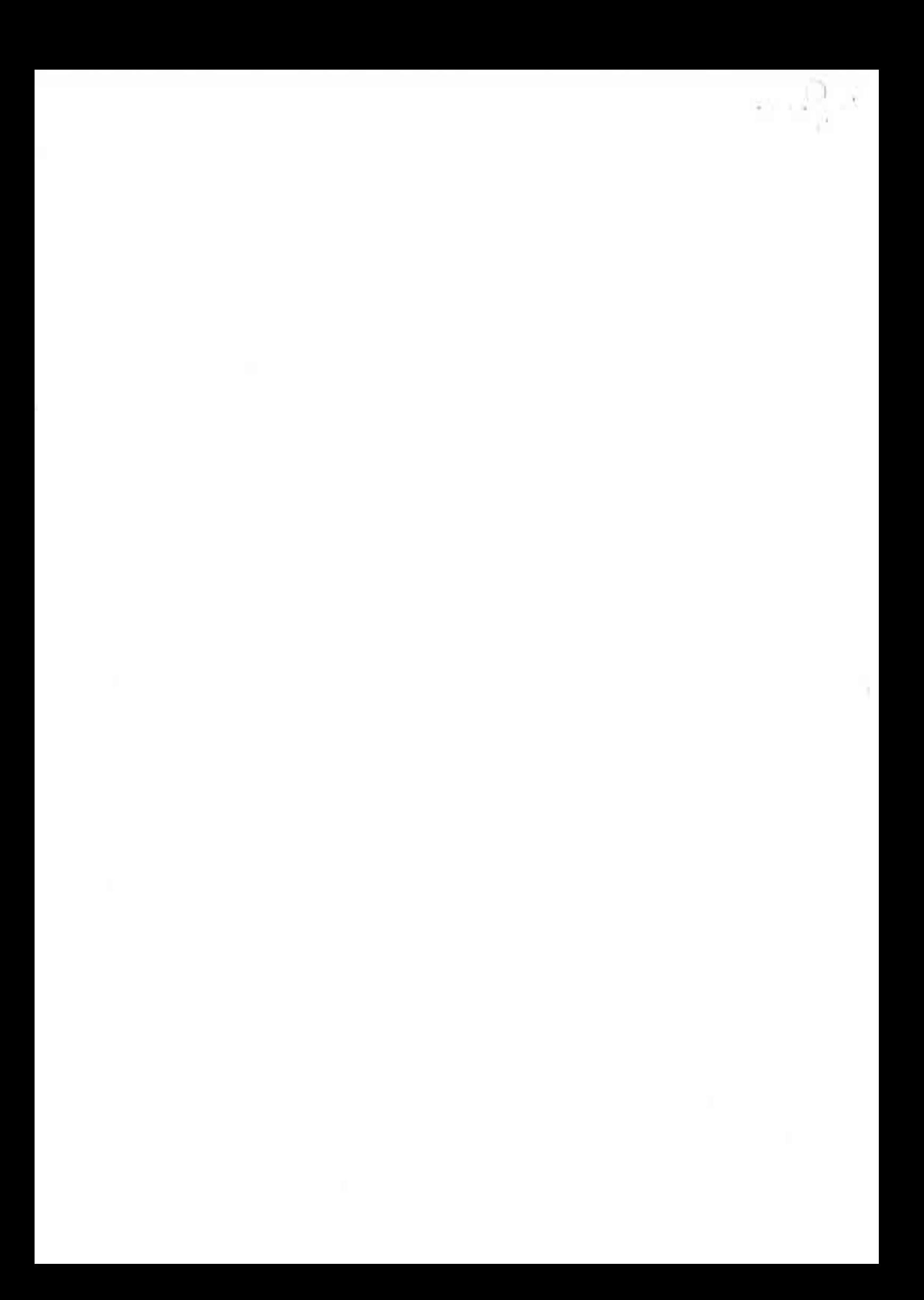